## 480T 天车 1#MH 速度给定程序讲解-赵根海

- 1、 首先调用 FC333(四实数选一);
	- 1 档 10%;
	- 2 档 20%;
	- 3 档 50%;
	- 4 档 90%;

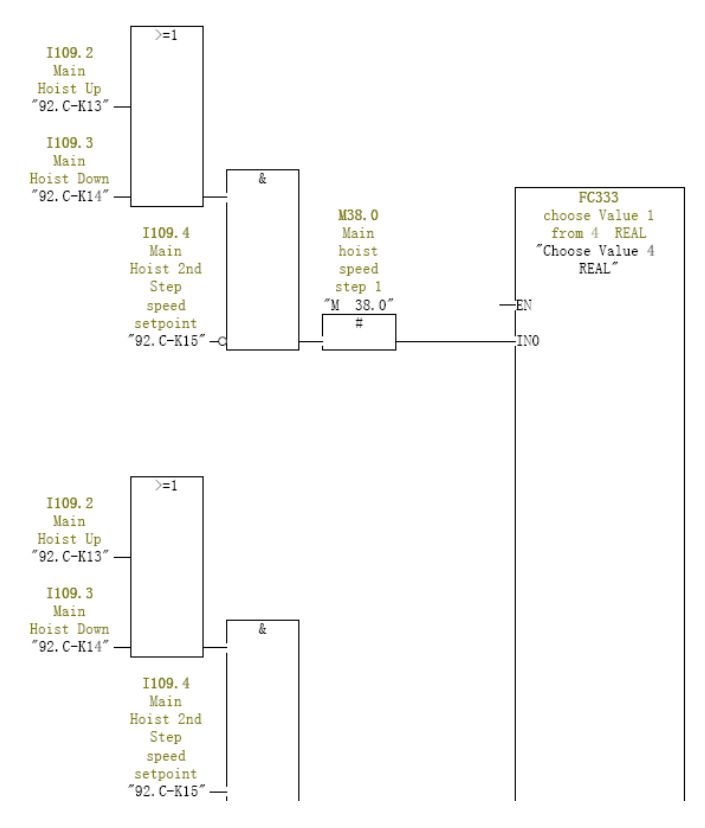

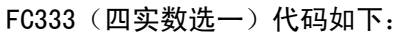

## $FC333 - \langle offline \rangle$ "Choose Value 4 REAL"<br>Name: CHOICE\_F ,<br>choose Value 1 from 4 REAL<br>Family: Regelung Author: Riggers Version: 1.0 Author: Riggers Version: 1.0<br>
Time stamp Code: Block version: 2<br>
Time stamp Code: 08/23/2001 04:40:20 PM<br>
Interface: 09/01/1997 11:57:26 AM<br>
Lengths (block/logic/data): 00222 00096 00000

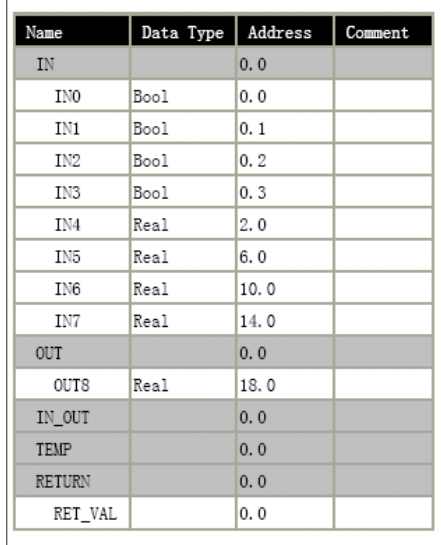

- A #IN0
- JC M001
- A #IN1
- JC M002
- A #IN2
- JC M003
- A #IN3
- JC M004
- L 0.000000e+000
- T #OUT8
- JU M005
- M001: L #IN4
	- T #OUT8
		- JU M005
- M002: L #IN5
	- T #OUT8
		- JU M005
- M003: L #IN6
	- T #OUT8
		- JU M005
- M004: L #IN7
	- T #OUT8
- M005: SET
	-

SAVE

2、 再次调用 FC333(四实数选一);

## 上升 给 1.0;下降 给-1.0;

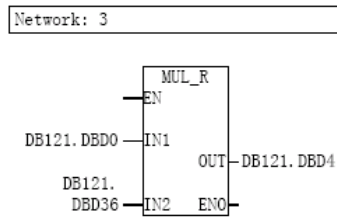

速度有正负了;速度为正,正转;速度为负,反转;前提: P571 和 P572 都为 1; 下面省略故障模式切换部分程序;

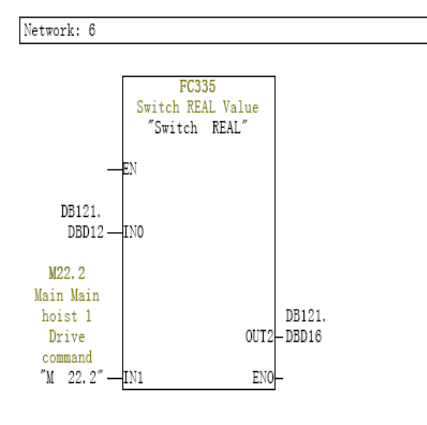

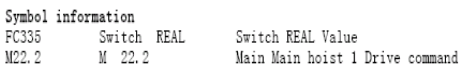

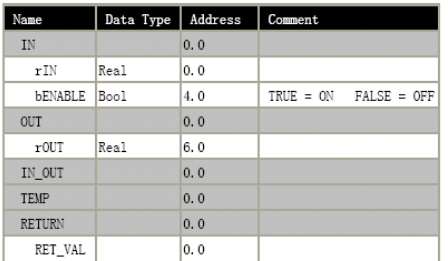

Block: FC335 SWITCH\_R

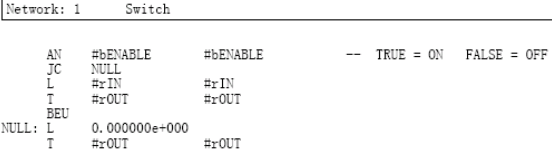

# 有运行命令,速度传过去;无运行命令,速度给定为 0;

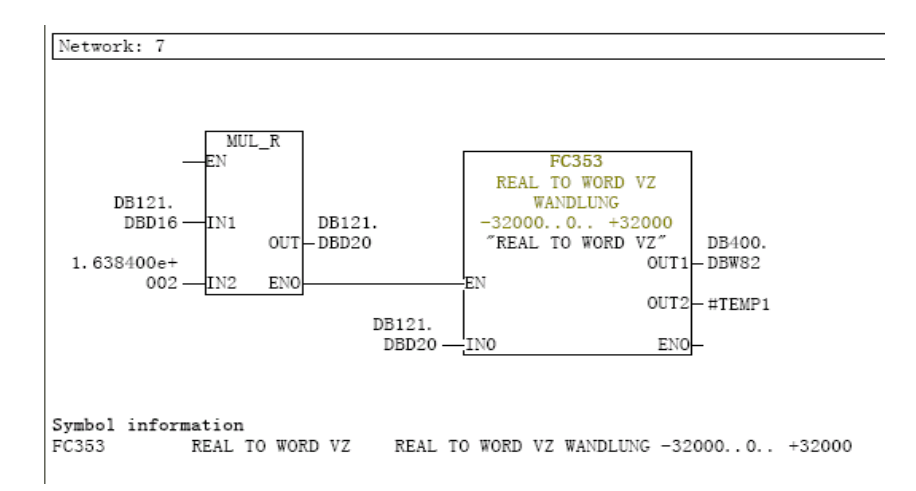

## 163.84 对应 1%的速度给定,乘以 1%转换标准给定值; FC353 的作用是将实数型数据转换为 word 数据类型, 同时有溢出处理功能;;

### $FC353 - \langle offline \rangle$

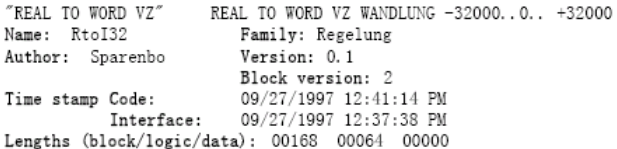

#### Object properties: S7\_language

7(1) German (Germany) 06/15/2005 03:05:56 PM

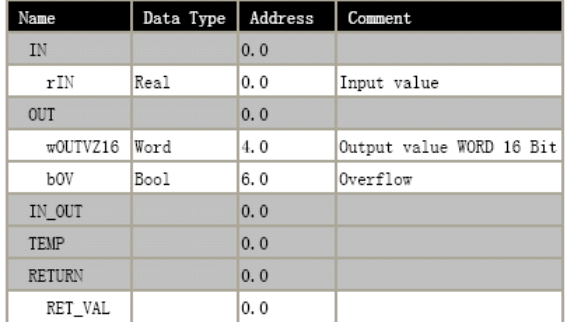

```
L #rIN #rIN //Input value 
L 3.276700e+004 
>R 
JC OV 
L #rIN #rIN 
L -3.276800e+004<R 
JC OV 
L #rIN #rIN 
RND 
T #wOUTVZ16 //\#wOUTVZ16 -- Output value WORD 16 Bit
O OV 
O OS
```
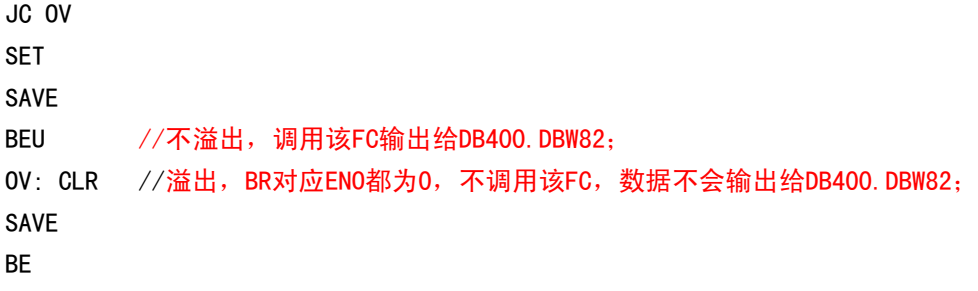